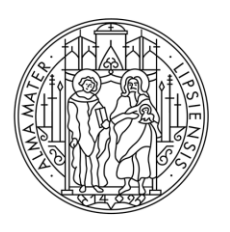

#### **UNIVERSITAT LEIPZIG**

# **Die Anwendung künstlicher Intelligenz im Informatikunterricht**

Leipzig, 01.02.2024 Daniel Voß

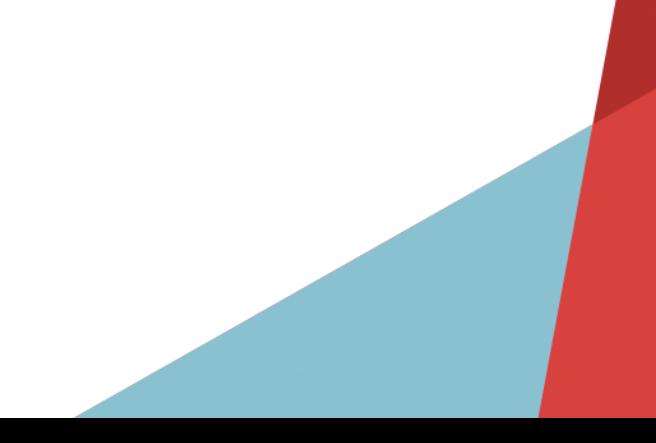

#### **MOTIVATION**

#### HAUFE.

## 44.000 KI-Fachkräfte in Deutschland gesucht

NEWS 23.05.2023

Künstliche Intelligenz

Abb.1

#### **MOTIVATION**

#### HAUFE.

## 44.000 KI-Fachkräfte in Deutschland gesucht

NEWS 23.05.2023

Künstliche Intelligenz

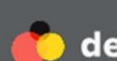

#### deutschland.de

#### **Chancen für KI-Talente**

Der KI-Standort Deutschland hat in dem wichtigen Zukunftsfeld Künstliche Intelligenz viel zu bietenin der Wissenschaft und in den Unternehmen.

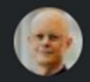

Klaus Lüber, 27.11.2023

Abb.1 Abb.2

#### **MOTIVATION**

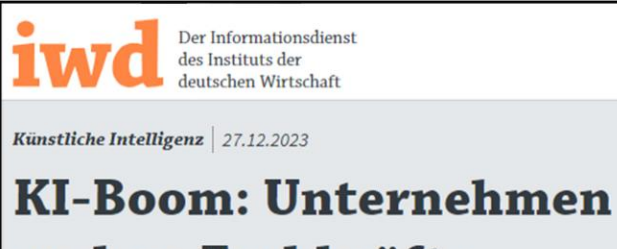

#### suchen Fachkräfte

Immer mehr Unternehmen in Deutschland wollen Fachkräfte mit KI-Expertise einstellen. In welchen Bereichen besonders viele Spezialisten gesucht werden, zeigt eine Studie des IW für das Bundesministerium für Wirtschaft und Klimaschutz.

Abb.3

#### **MOTIVATION**

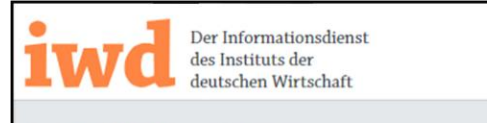

Künstliche Intelligenz | 27.12.2023

#### **KI-Boom: Unternehmen** suchen Fachkräfte

Immer mehr Unternehmen in Deutschland wollen Fachkräfte mit KI-Expertise einstellen. In welchen Bereichen besonders viele Spezialisten gesucht werden, zeigt eine Studie des IW für das Bundesministerium für Wirtschaft und Klimaschutz.

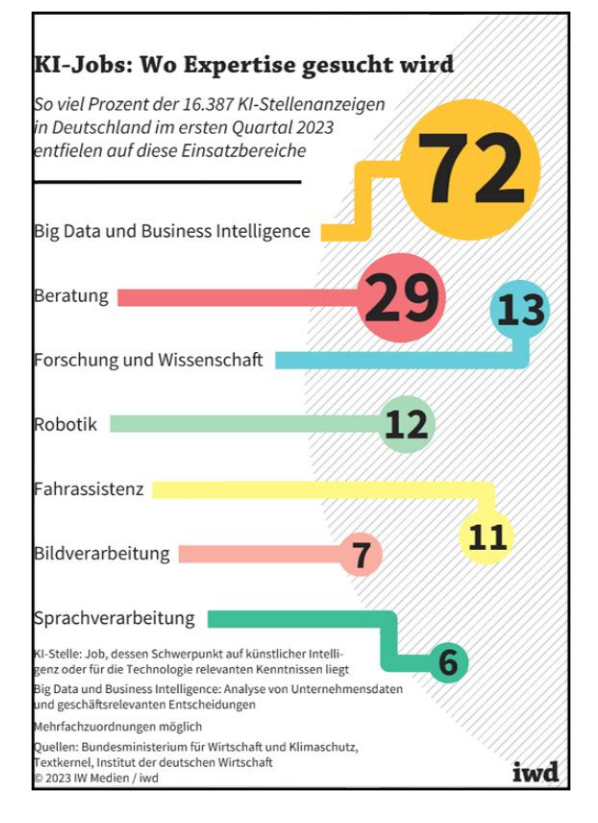

#### Abb.3 Abb.3 Abb.4 Abb.3 Abb.4 Abb.4 Abb.4 Abb.4 Abb.4 Abb.4 Abb.4 Abb.4 Abb.4 Abb.4 Abb.4 Abb.4 Abb.4 Abb.4 Abb.4 Abb.4 Abb.4 Abb.4 Abb.4 Abb.4 Abb.4 Abb.4 Abb.4 Abb.4 Abb.4 Abb.4 Abb.4 Abb.4 Abb.4 Abb.4 Abb.4 Abb.4 Abb.4

#### **MOTIVATION**

- − Schule muss mithalten
	- $\rightarrow$  Lehrplanänderung Sachsen 2023
	- $\rightarrow$  "SuS kennen ausgewählte Aspekte und Verfahren der Künstlichen Intelligenz (KI) und des maschinellen Lernens (ML)"

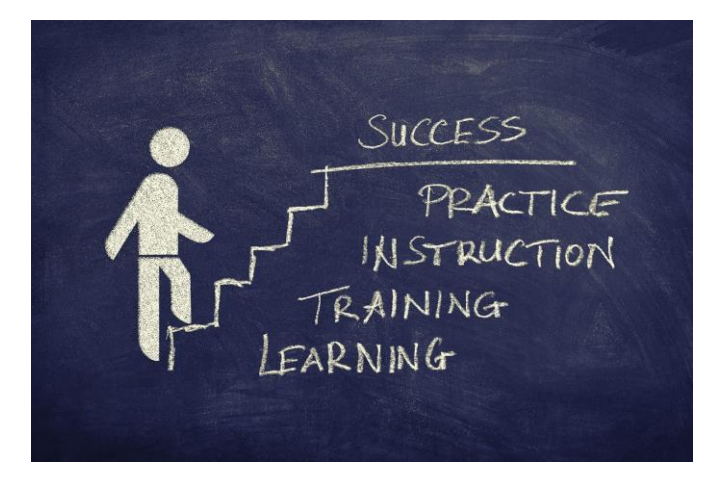

#### **MOTIVATION**

- − Schule muss mithalten
	- $\rightarrow$  Lehrplanänderung Sachsen 2023
	- → "SuS kennen ausgewählte Aspekte und Verfahren der Künstlichen Intelligenz (KI) und des maschinellen Lernens (ML)"
- − **Praktische Umsetzung der Theorie**

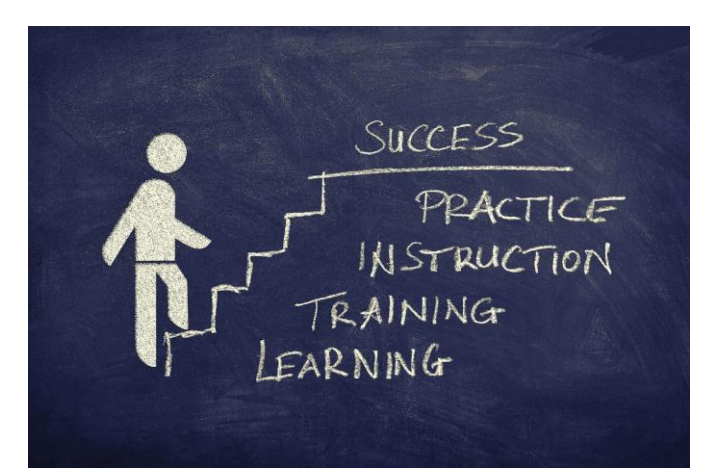

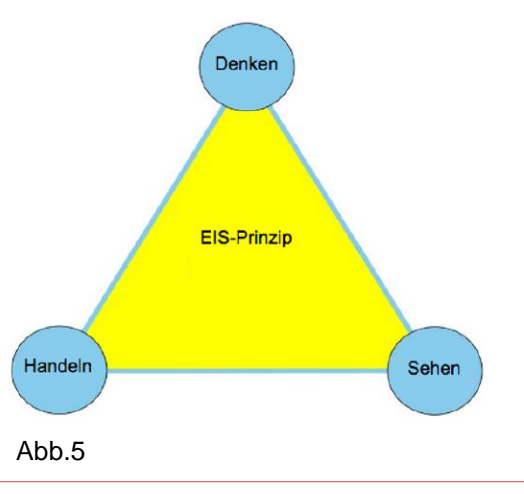

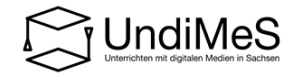

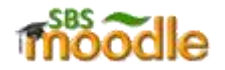

- **Einstieg KI**  $\sum_{i=1}^{n}$
- **Beispiel: Clustering**  $\sum_{i=1}^{n}$
- > Teilgebiete von KI
- > Vertiefung
- Künstliche neuronale Netze  $\mathbf{L}$
- > Ethische Aspekte der KI
- **Erstellen einer KI**  $\sum_{i=1}^{n}$
- **Datenschutz**  $\mathcal{P}$

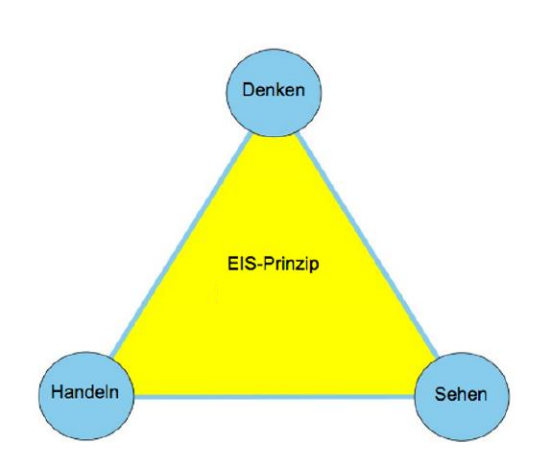

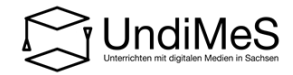

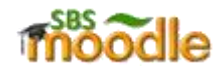

- > Einstieg KI
- > Beispiel: Clustering
- > Teilgebiete von KI
- > Vertiefung
- Künstliche neuronale Netze  $\sum$
- > Ethische Aspekte der KI
- **Erstellen einer KI**  $\sum_{i=1}^{n}$
- **Datenschutz**  $\left\langle \right\rangle$

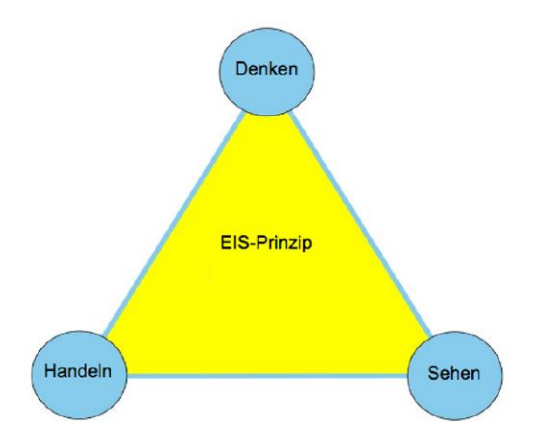

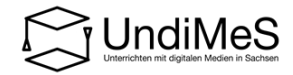

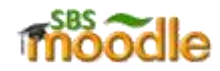

- > Einstieg KI
- > Beispiel: Clustering
- > Teilgebiete von KI
- > Vertiefung
- Künstliche neuronale Netze  $\sum$
- > Ethische Aspekte der KI
- **Erstellen einer Kl**  $\rightarrow$

#### **Datenschutz**  $\mathbf{L}$

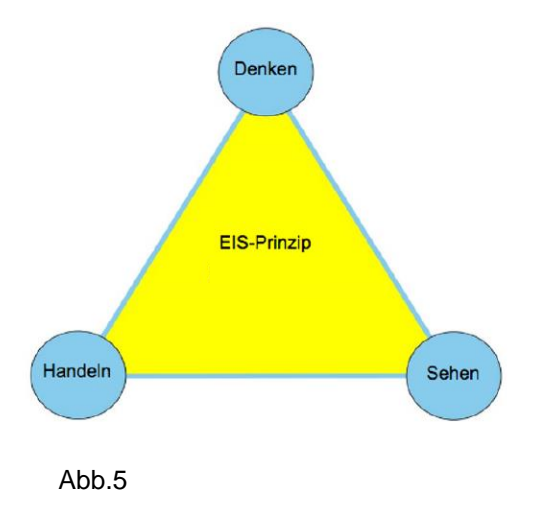

− Wie erstellen wir eine Task?

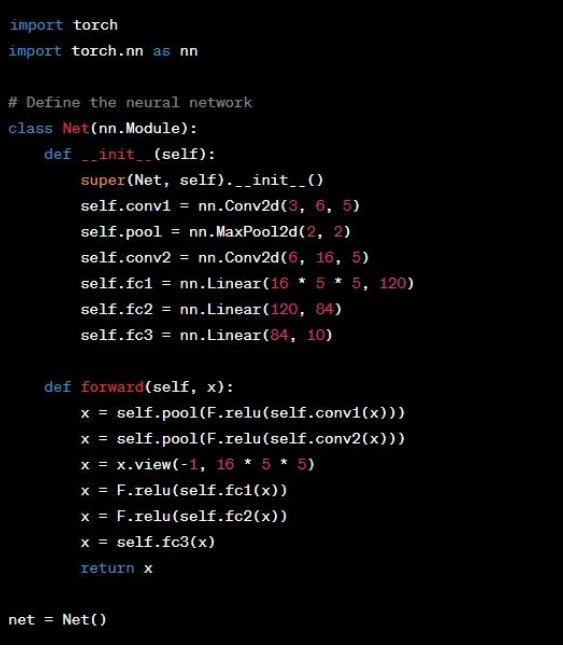

− Wie erstellen wir eine Task?

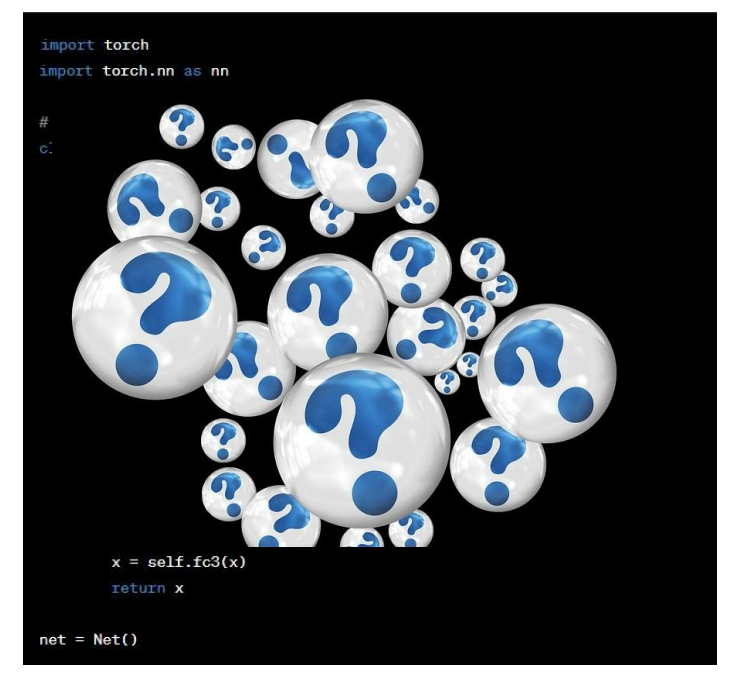

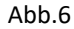

− Wie erstellen wir eine Task?

- − Die SuS kennen das EVA-Modell
	- − **Eingabe**: verschiedene Daten
	- − **Verarbeitung**: Auswahl des Verfahrens
	- − **Ausgabe**: verschiedene Daten

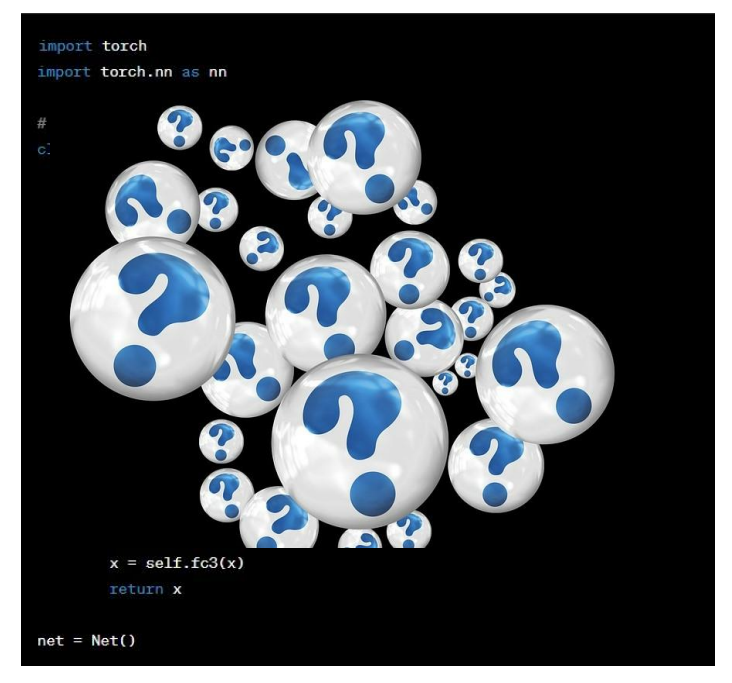

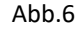

- − Tabelle
- − Text

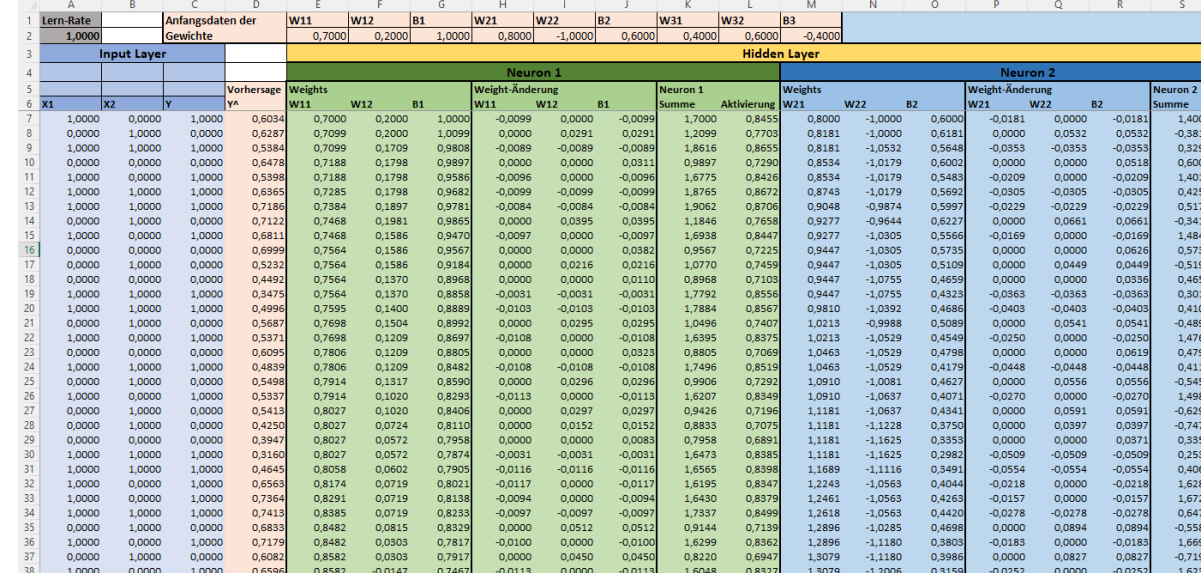

- − Tabelle
- Text

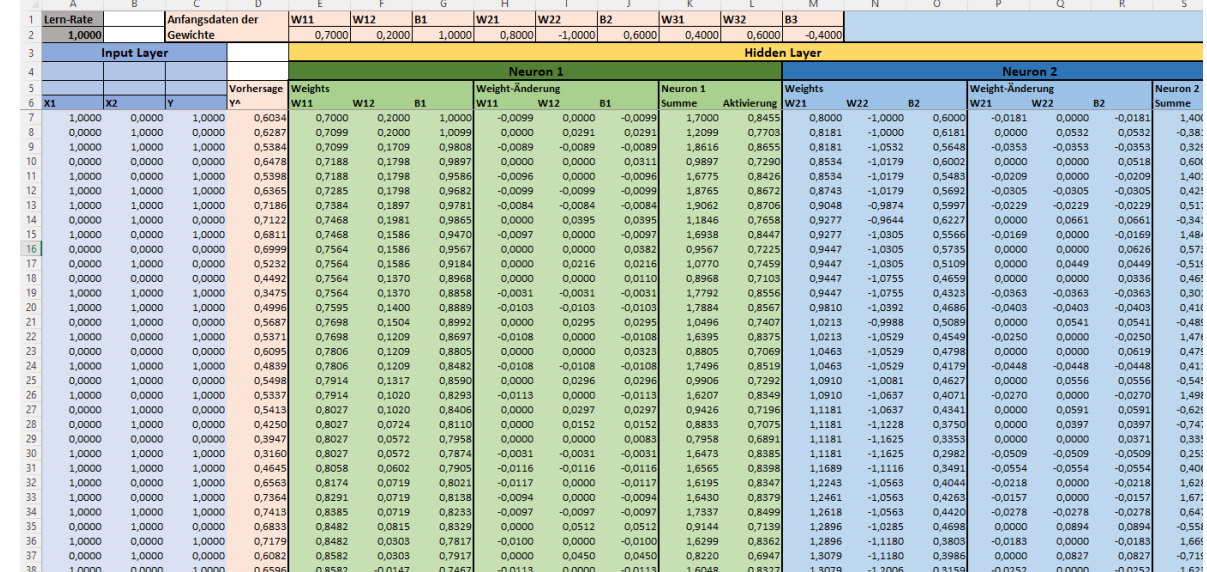

- Ta**bélle**
- Text
- − Bild

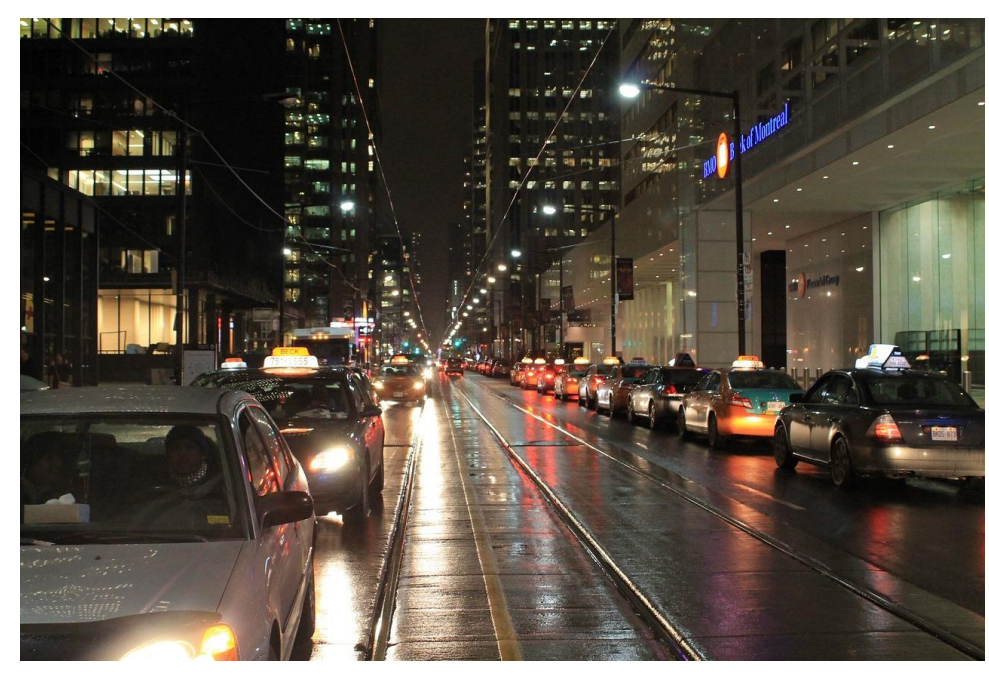

- Ta**b**élle
- Te**xt**
- − Bild

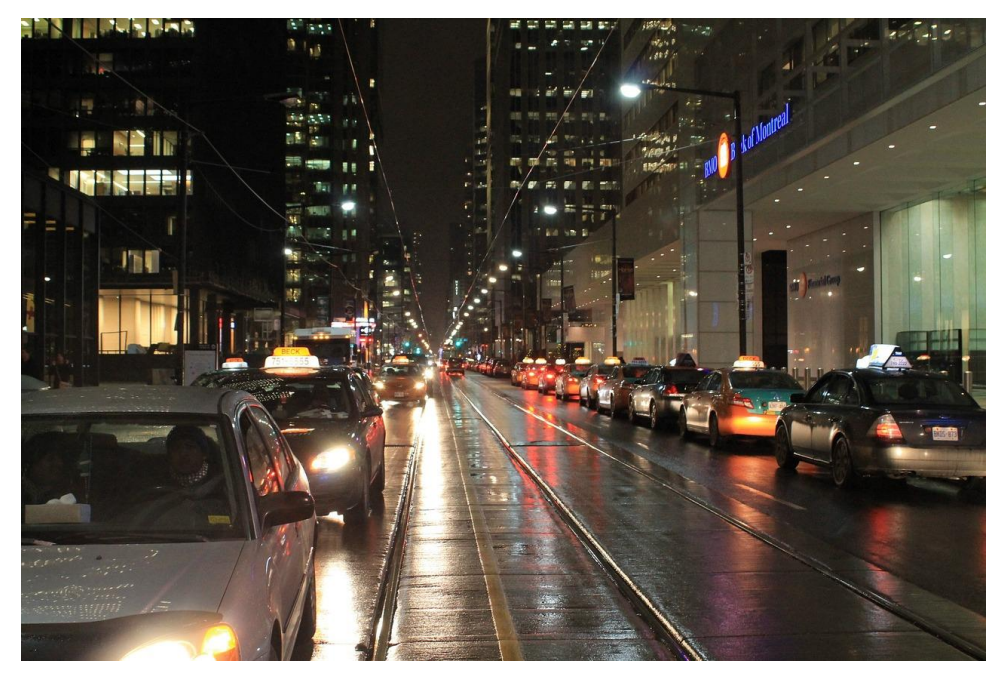

- Ta**b**élle
- Text
- − Bild
- − Audio
- − Video

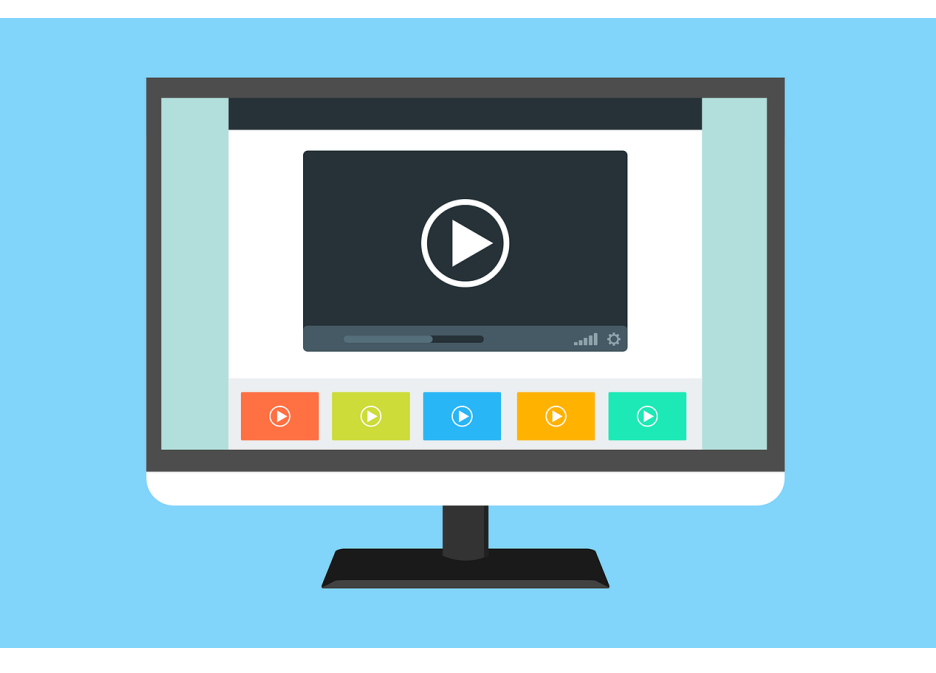

- Ta**b**élle
- Text
- − Bild
- − Audio
- − Video

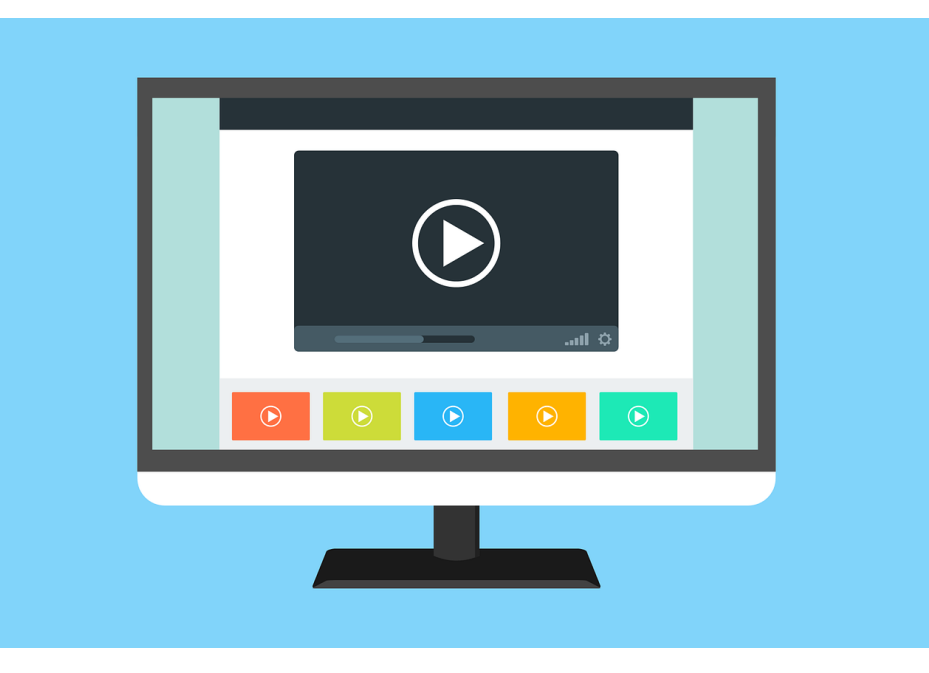

WELCHE VERFAHREN KÖNNEN SuS LEICHT VERSTEHEN?

- − Unüberwacht
	- − Cluster-Analyse
	- − Outlier-Detection

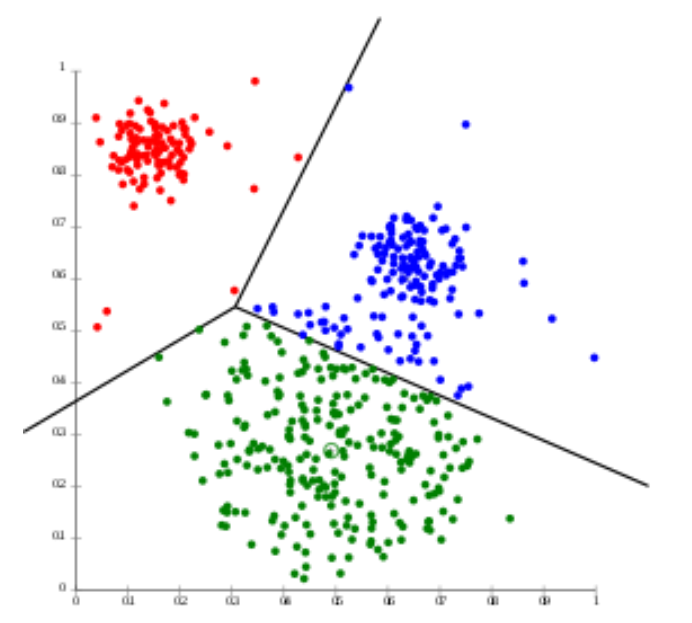

#### WELCHE VERFAHREN KÖNNEN SuS LEICHT VERSTEHEN?

- − Unüberwacht
	- − Cluster-Analyse
	- − Outlier-Detection

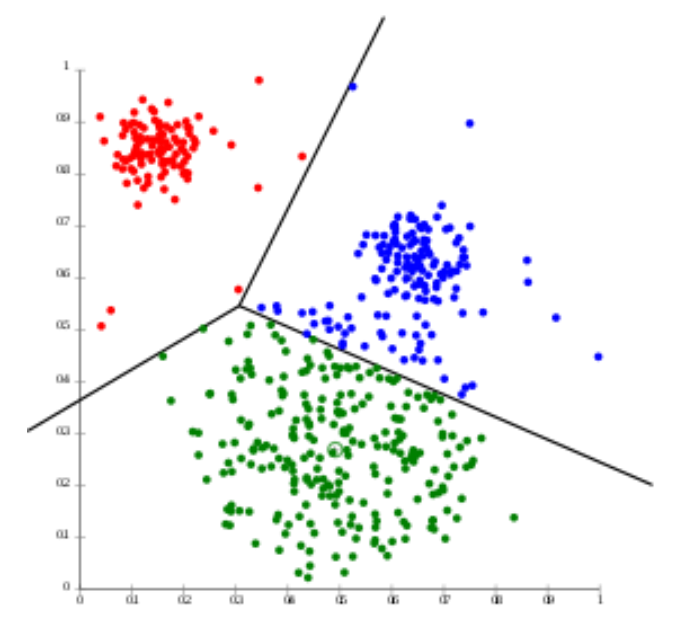

WELCHE VERFAHREN KÖNNEN SuS LEICHT VERSTEHEN?

- − Unüberwacht
	- − Cluster-Analyse
	- − Outlier-Detection
- − Überwacht

Geschätzter Wert Gewicht Fehler epsilon  $y=b\cdot x+a+\epsilon$ **Körpergröße** 

Abb.8

**Wahrer Wert** 

− Regression

WELCHE VERFAHREN KÖNNEN SuS LEICHT VERSTEHEN?

- − Unüberwacht
	- − Cluster-Analyse
	- − Outlier-Detection
- − Überwacht

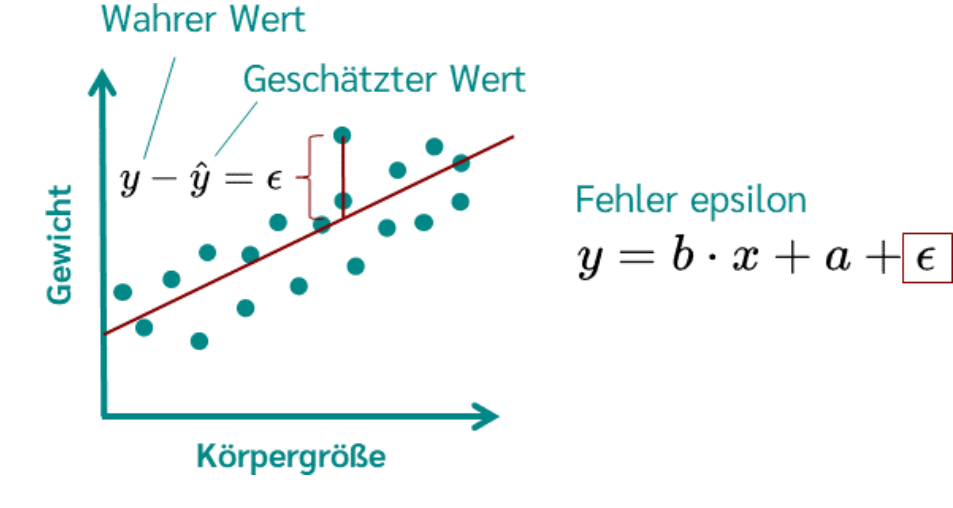

Abb.8

− Regression

WELCHE VERFAHREN KÖNNEN SuS LEICHT VERSTEHEN?

- − Unüberwacht
	- − Cluster-Analyse  $\frac{1}{\gamma}$
	- − Outlier-Detection
- − Überwacht
	- − Regression  $\frac{1}{\sqrt{2}}$
	- − Klassifikation

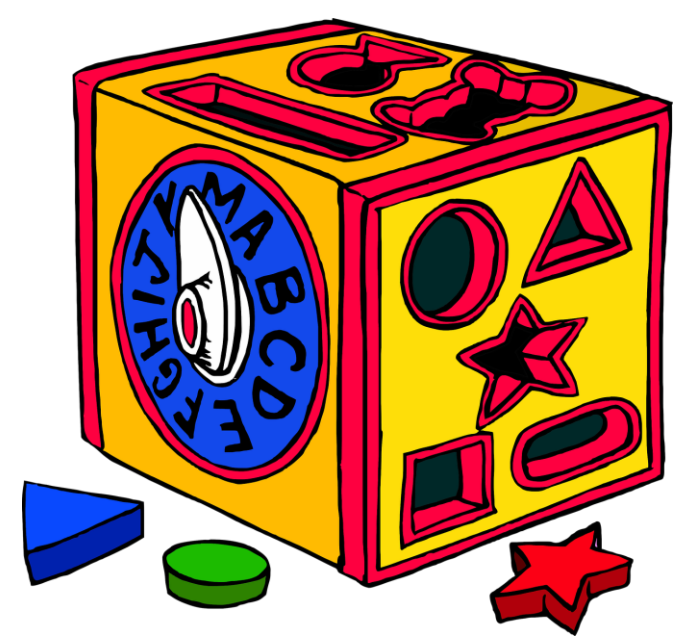

WELCHE VERFAHREN KÖNNEN SuS LEICHT VERSTEHEN?

- − Unüberwacht
	- − Cluster-Analyse  $\frac{1}{\gamma}$
	- − Outlier-Detection
- − Überwacht
	- $-$  Regression  $\sqrt{2}$
	- − Klassifikation

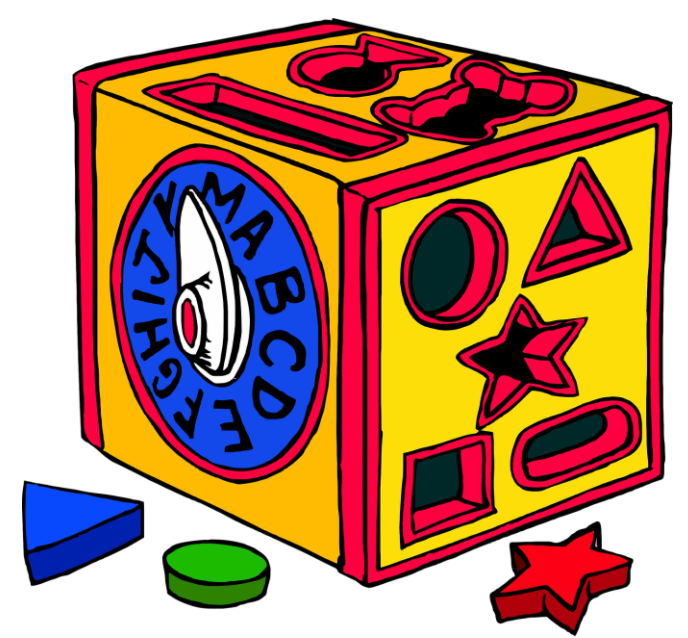

- − Zahl
- − Funktion

- − Zahl
- − Funktion

- − Zahl
- − Fun**X**tion
- − Generierter Text
- − Generiertes Bild

- − Zahl
- − Fun**X**tion
- − Generierter Text  $\sqrt[p]{ }$
- − Generiertes Bild

- − Zahl
- − Funktion
- − Generierter Text  $\sqrt[p]{ }$
- − Generiertes Bild
- − Klassenzuordnung

- − Zahl
- − Funktion
- − Generierter Text  $\sqrt[p]{ }$
- − Generiertes Bild
- − Klassenzuordnung

- − Lebensweltbezug Spielt das Thema in meinem Leben eine Rolle?
- − realer Nutzen Was nützt mir die KI?
- − Komplexität Wie kompliziert ist das Thema?

- − Lebensweltbezug Spielt das Thema in meinem Leben eine Rolle?
- − realer Nutzen Was nützt mir die KI?
- − Komplexität Wie kompliziert ist das Thema?

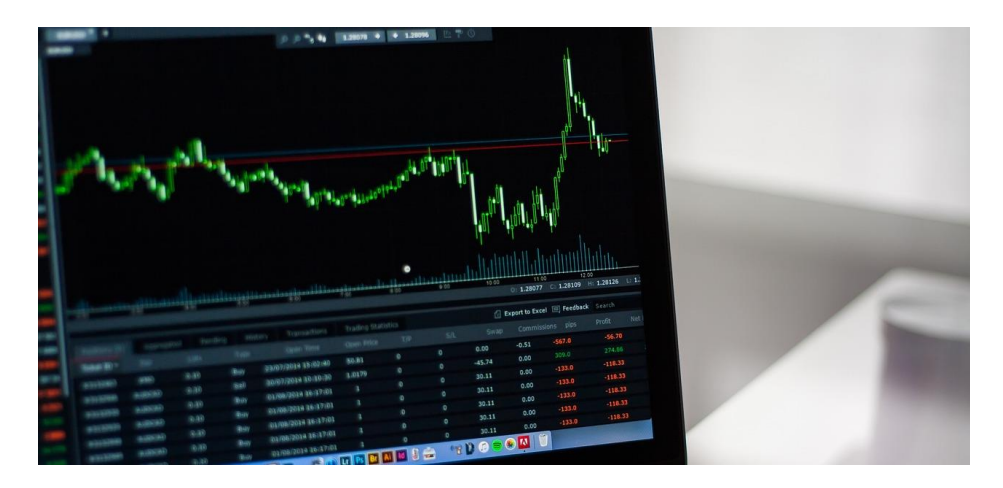

- − Lebensweltbezug Spielt das Thema in meinem Leben eine Rolle?
- − realer Nutzen Was nützt mir die KI?
- − Komplexität Wie kompliziert ist das Thema?

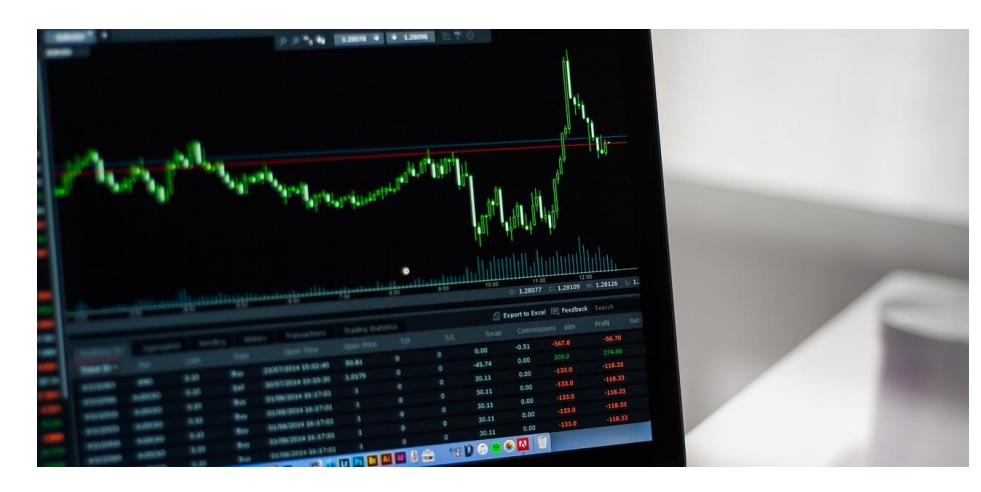

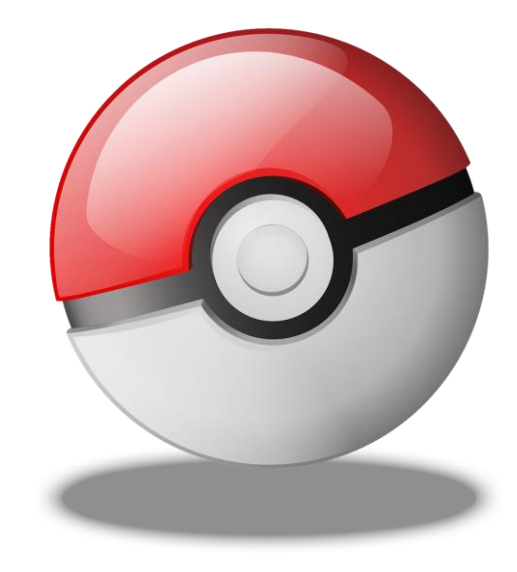

#### STRAßENSCHILDER KLASSIFIZIEREN

− Bildklassifikation

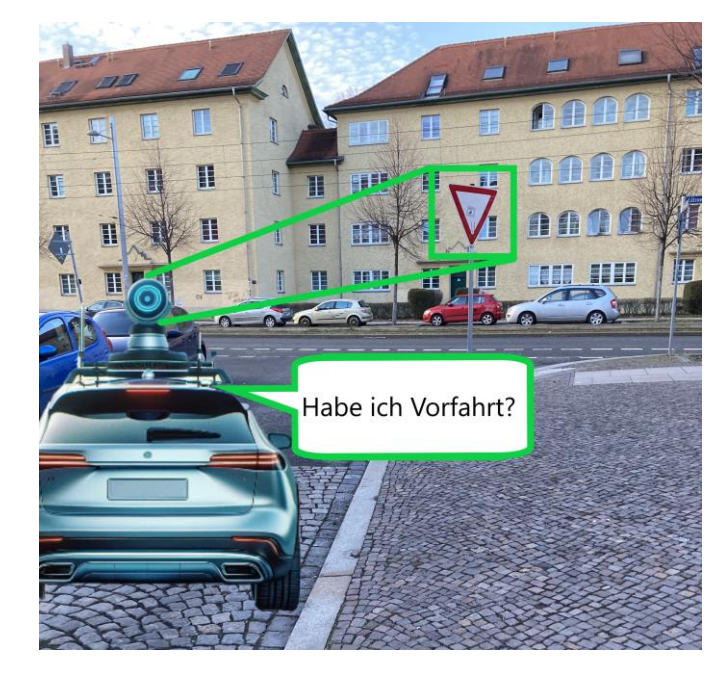

#### STRAßENSCHILDER KLASSIFIZIEREN

- − Bildklassifikation
- − Einfache Situation, kaum Vorwissen benötigt
- − Bietet die Möglichkeit die Daten selber zu sammeln

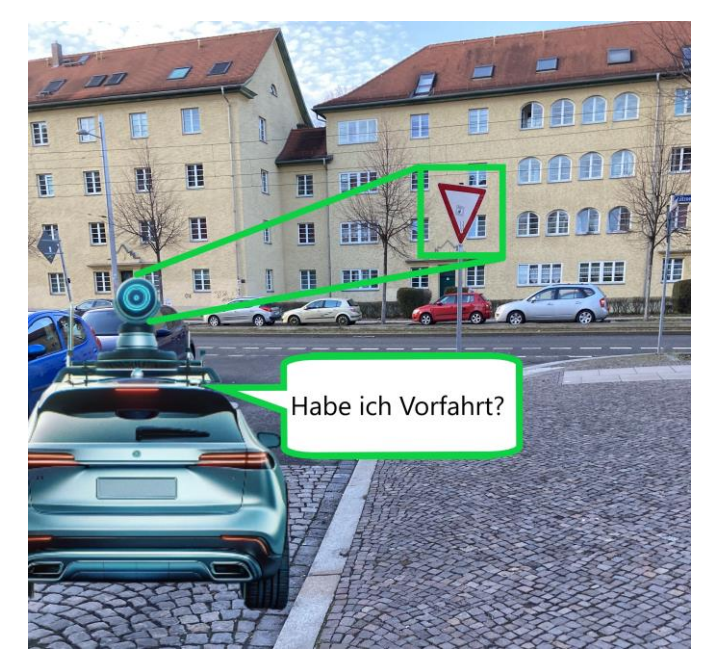

#### STRAßENSCHILDER KLASSIFIZIEREN

- − Bildklassifikation
- − Einfache Situation, kaum Vorwissen benötigt
- − Bietet die Möglichkeit die Daten selber zu sammeln
- − SuS in Kleingruppen einteilen (shared task) → Jede Gruppe sammelt Bilder

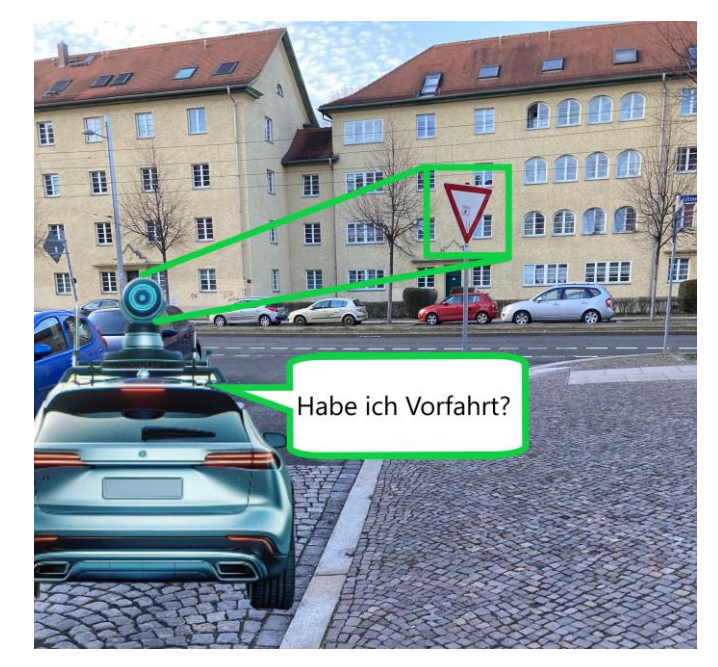

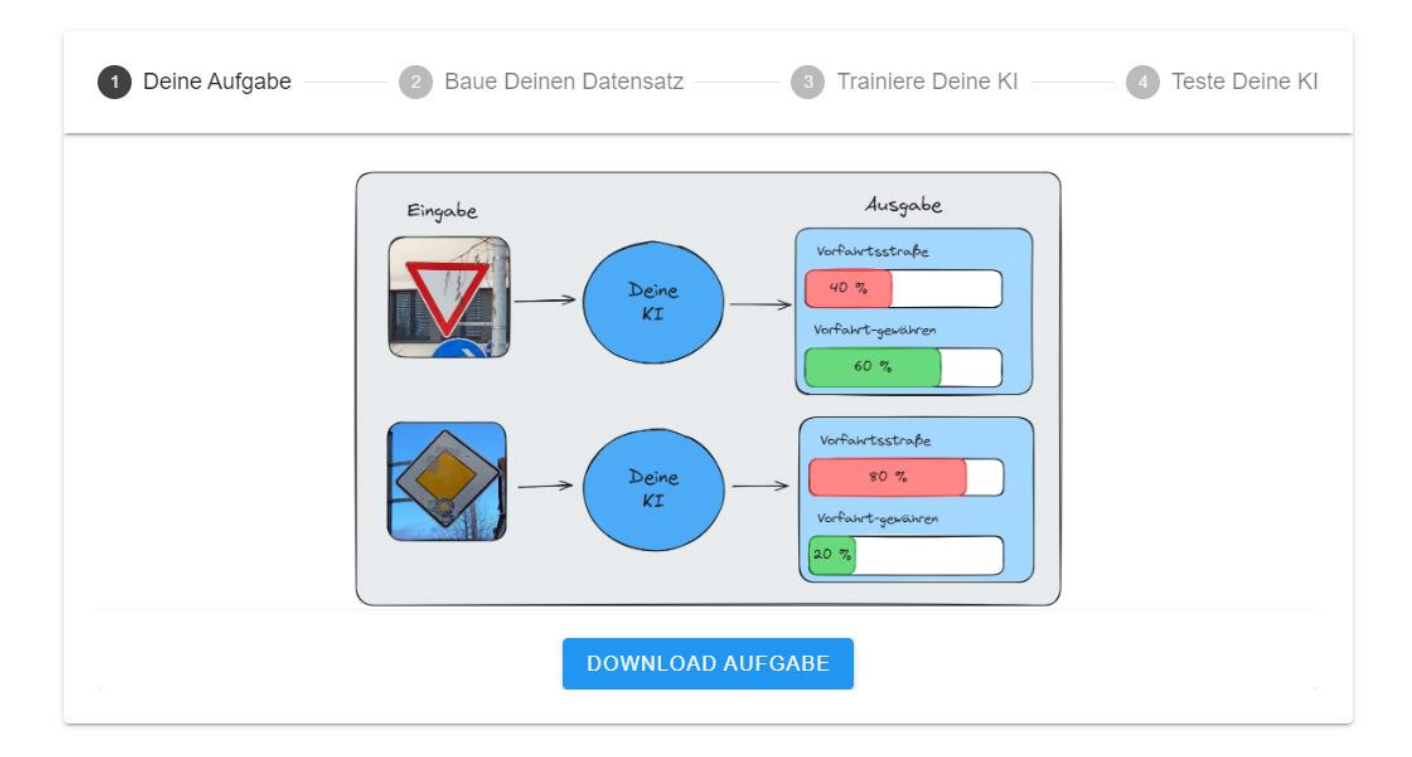

Deine Aufgabe

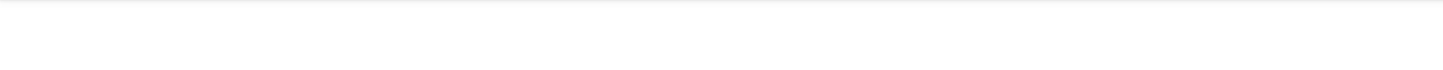

Trainiere Deine KI

- . Bevor du beginnen kannst, musst du einen entsprechend gelabelten Datensatz vorbereitet haben.
- Alle Bilder deines Teams sollten in zwei Ordnern auf deinem Computer abgespeichert sein.

**Baue Deinen Datensatz** 

- Öffne die Webseite https://teachablemachine.withgoogle.com
- Klicke auf "Erste Schritte"
- Wenn du dein Projekt gerade beginnst, dann klicke auf Bildprojekt, um ein neues Projekt zu erstellen. Ansonsten öffne ein bestehendes Projekt aus einer Datei. (Wir erstellen ein Modell mit Standardbildern.)
- Erlaube der Webseite nicht auf deine Webcam zuzugreifen und lade nur Bilder hoch, welche du selbst erstellt hast oder welche eine entsprechende Lizenz haben. (Datenschutz)

Teste Deine KI

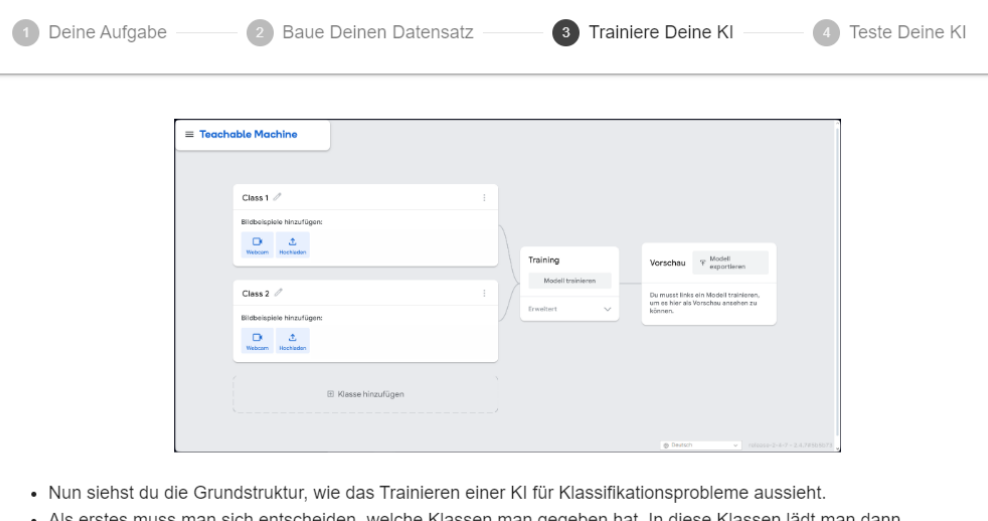

- Als erstes muss man sich entscheiden, weiche Klassen man gegeben hat. In diese Klassen ladt man dann « entsprechende Daten ein. Man spricht von "gelabelten Daten", also vorher bekannten Daten, welche für das Training verwendet werden.
- · Wenn die Klassen mit den Daten gefüllt sind, kann man das Modell trainieren. Ein Algorithmus (in dem Fall von Teachable Machine ein künstliches neuronales Netz) versucht, aus den vom EntwicklerInnen-Team gegebenen Daten Zusammenhänge und Muster zu erstellen, welche später auch unbekannte Bilder klassifizieren sollen.

LEIPZIG

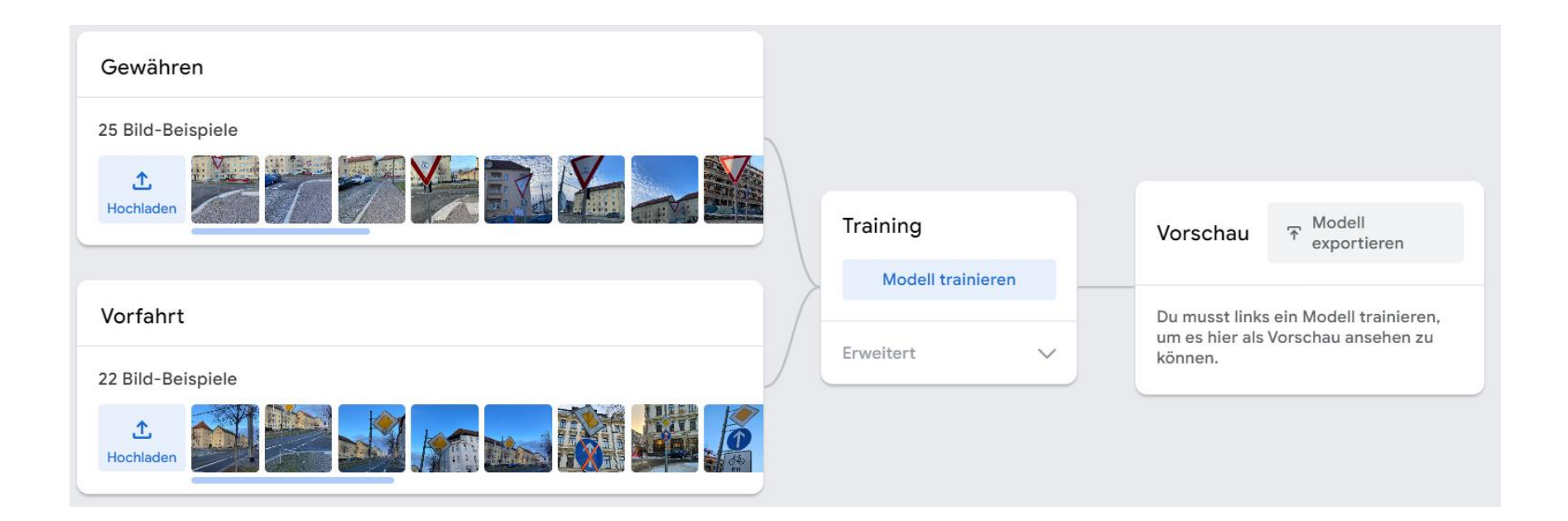

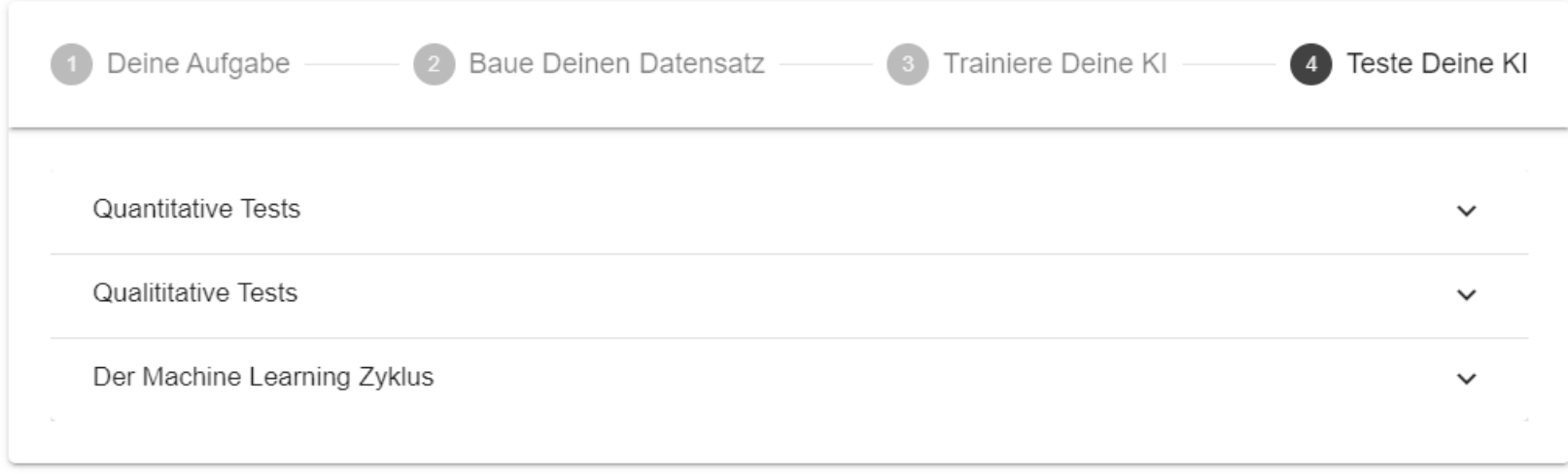

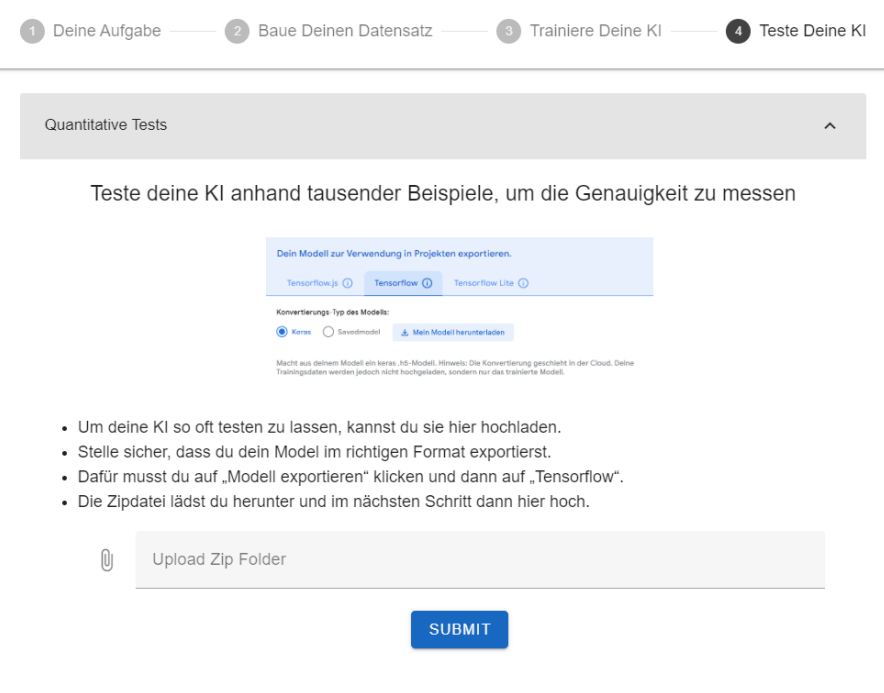

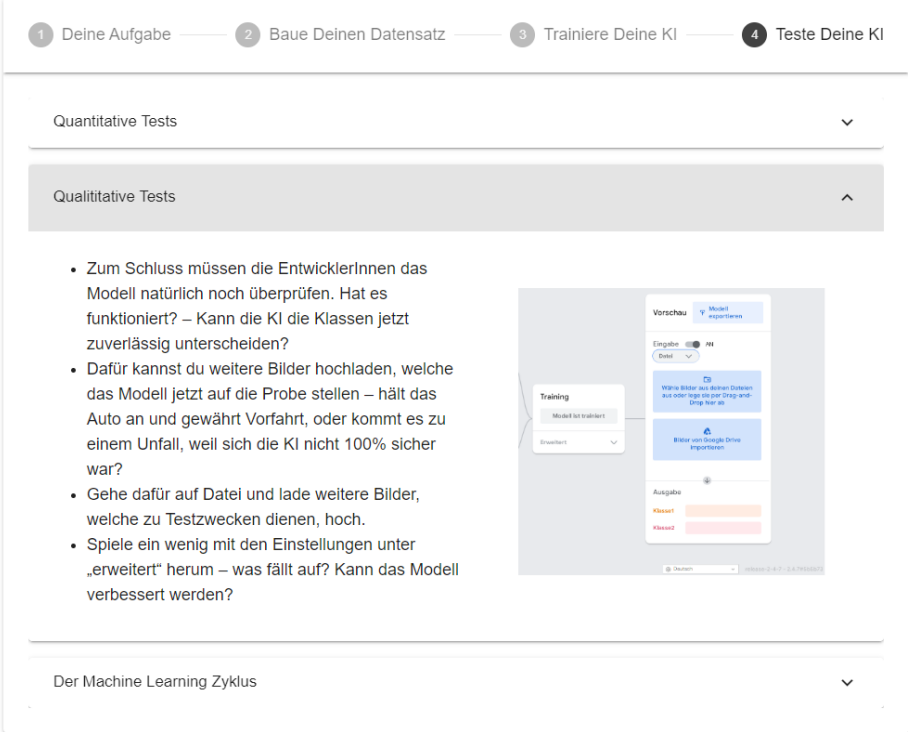

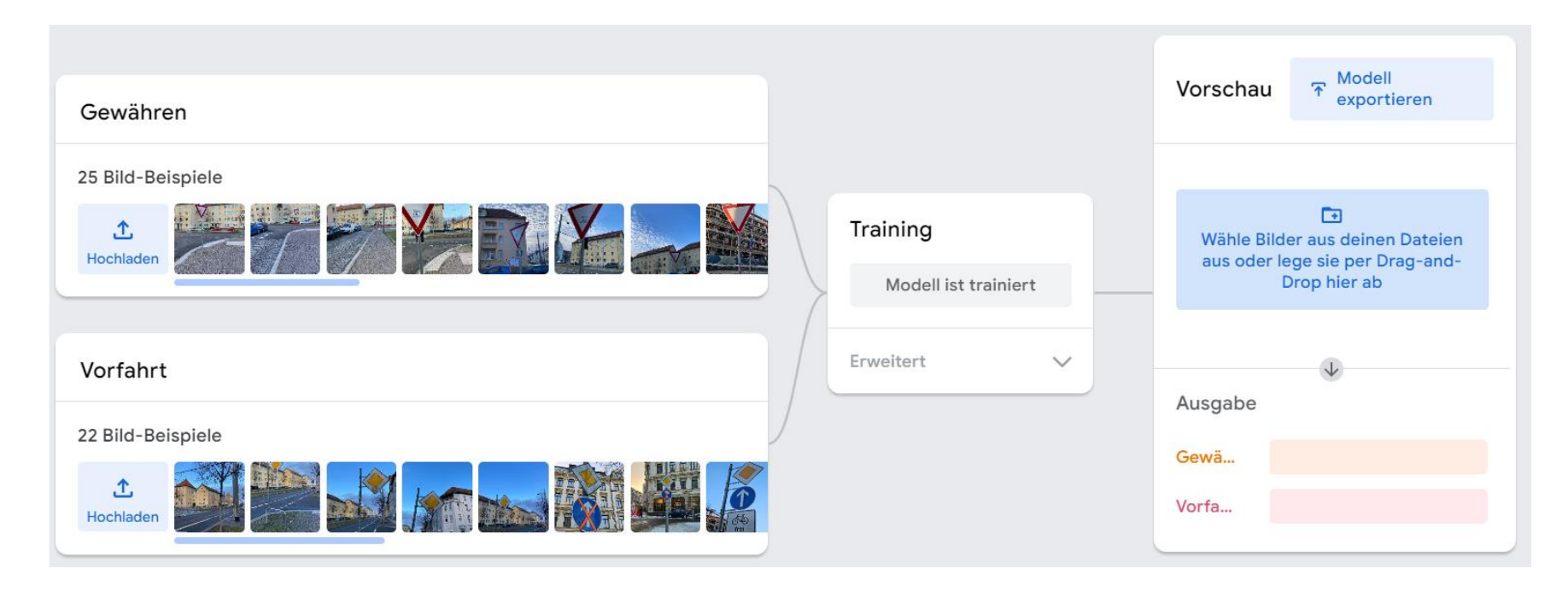

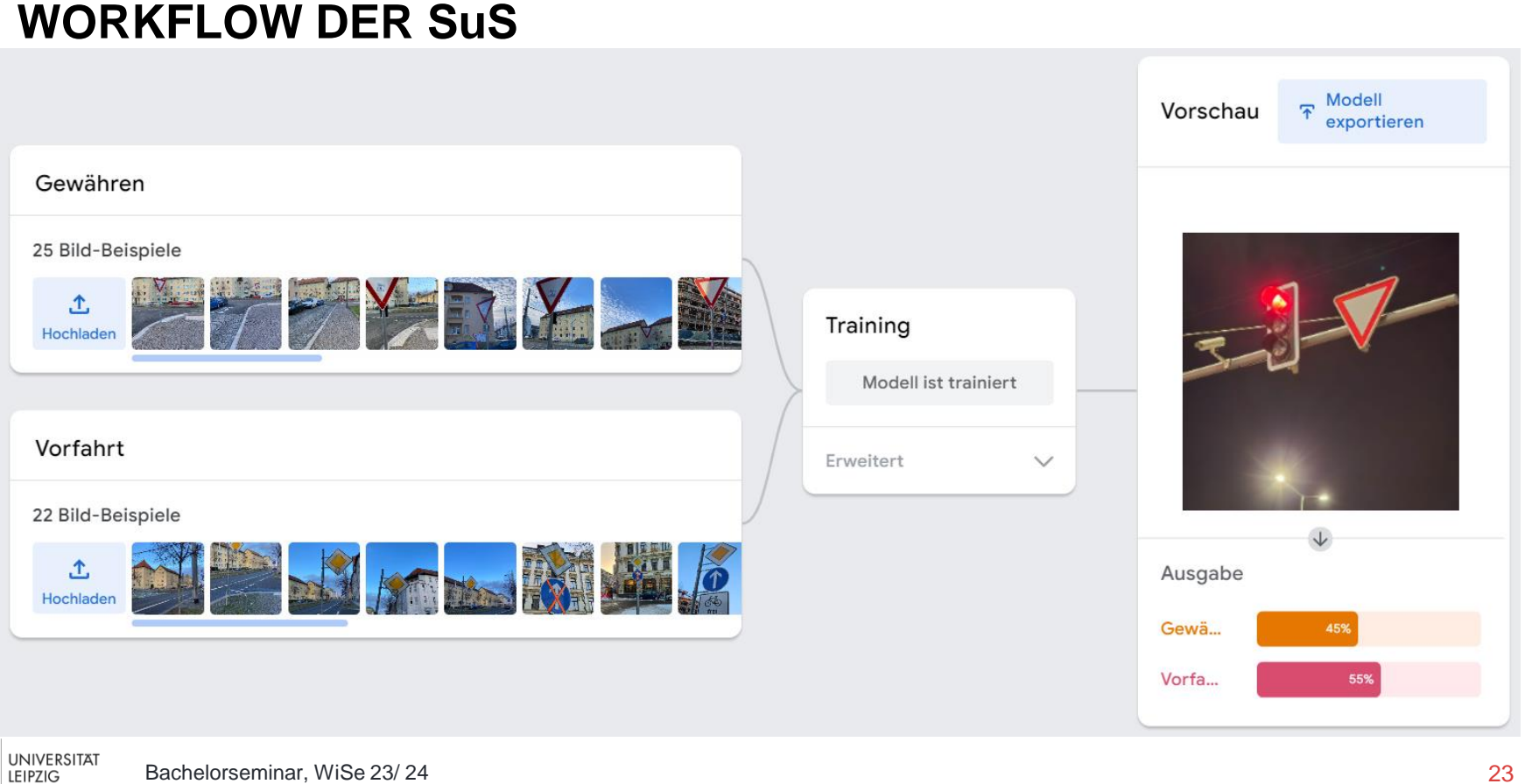

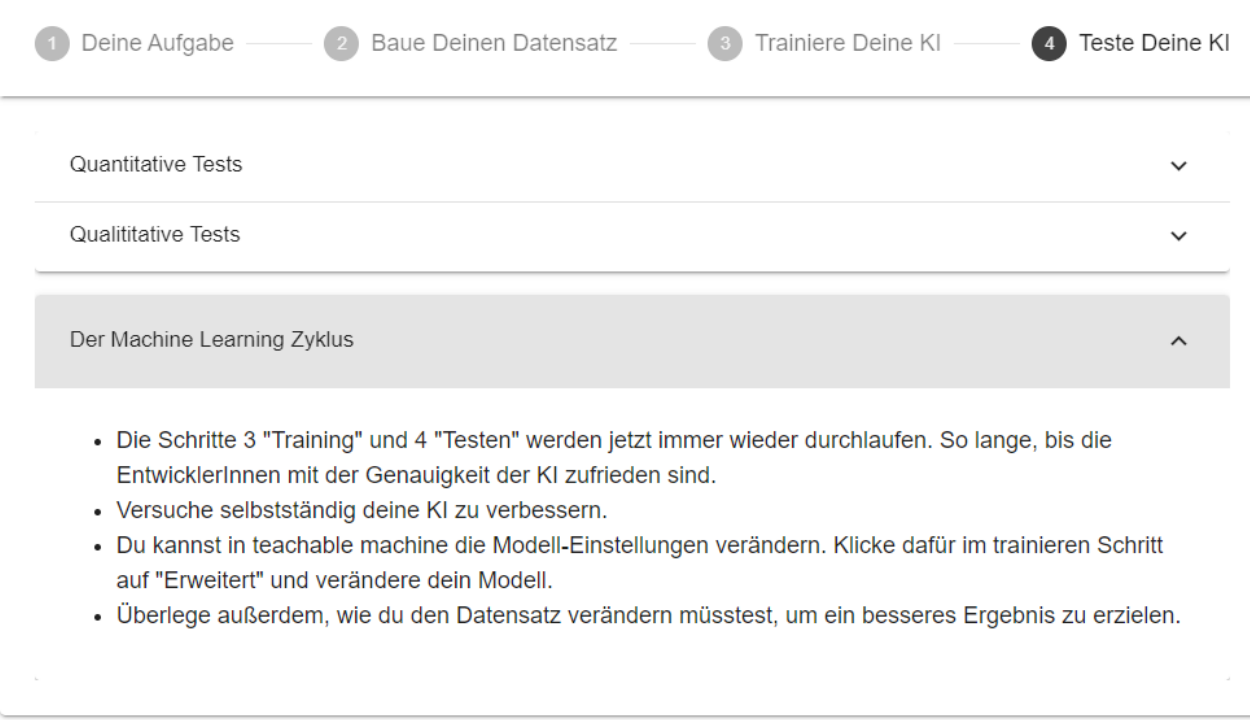

#### **KOMPETENZ-ZIELE**

#### FACHKOMPETENZEN

Die Schülerinnen und Schüler sind in der Lage:

- − die konzeptionelle Herangehensweise an Klassifikationsaufgaben zu erklären.
- − die grundlegende Aufgabe und Funktionsweise eines Klassifikators zu beschreiben.
- − die grundlegende Notwendigkeit einer guten Datenbasis zu erklären.

#### **KOMPETENZ-ZIELE**

#### FACHKOMPETENZEN

Die Schülerinnen und Schüler sind in der Lage:

- − die konzeptionelle Herangehensweise an Klassifikationsaufgaben zu erklären.
- − die grundlegende Aufgabe und Funktionsweise eines Klassifikators zu beschreiben.
- − die grundlegende Notwendigkeit einer guten Datenbasis zu erklären.
- − die Ergebnisse einer Klassifikationsaufgabe mithilfe der von teachable machine bereitgestellten Faktoren zu analysieren und zu diskutieren.
- − anhand der Ausgabe des Klassifikations-Algorithmus Verbesserungsvorschläge für die Trainingsdaten abzuleiten.
- − Herausforderungen bei der Bildklassifikation zu verstehen.

#### **KOMPETENZ-ZIELE**

#### WEITERE KOMPETENZEN

Die Schülerinnen und Schüler sind in der Lage:

- − durch KI getroffene Entscheidungen reflektiert zu beurteilen und einzuordnen.
- − einfache Funktionen von Bildverarbeitungssoftware einzusetzen.
- − im Rahmen einer sogenannten shared task in Kleingruppen zusammen zu arbeiten und sich gegenseitig zu unterstützen.

#### **ERPROBUNG**

Pre-Tests:

- − Erprobung mit SuS der Klassenstufe 7 im Rahmen einer AG an der EAH-Jena
- − Erprobung mit SuS der Klassenstufe 9 im regulären Informatikunterricht an der Max-Klinger-Schule Leipzig

#### **ERPROBUNG**

Pre-Tests:

- − Erprobung mit SuS der Klassenstufe 7 im Rahmen einer AG an der EAH-Jena
- − Erprobung mit SuS der Klassenstufe 9 im regulären Informatikunterricht an der Max-Klinger-Schule Leipzig
- − Ergeben sich bei Durchführung des Szenarios Probleme?
- − Was kann am Ablauf verbessert werden?
- − Welche Kompetenzen werden erreicht?

#### **ZUSAMMENFASSUNG**

− Es ist wichtig, das Thema der KI in der Schule zu behandeln

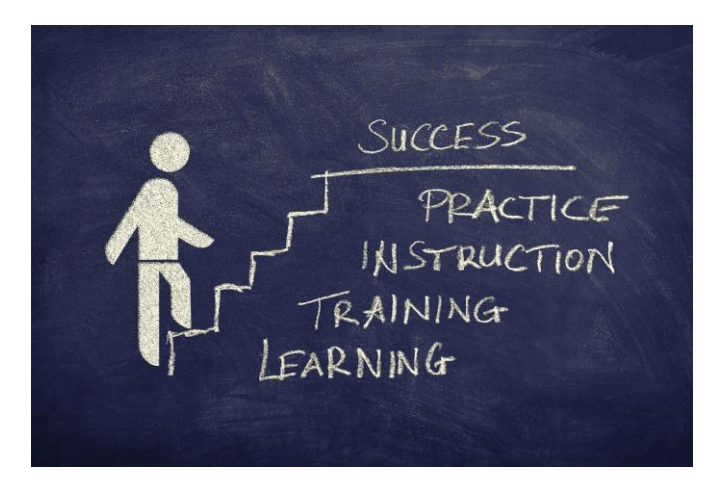

#### **ZUSAMMENFASSUNG**

- − Es ist wichtig, das Thema der KI in der Schule zu behandeln
- − Teachable Machine stellt ein gutes Tool dar, um ML zugänglich zu machen

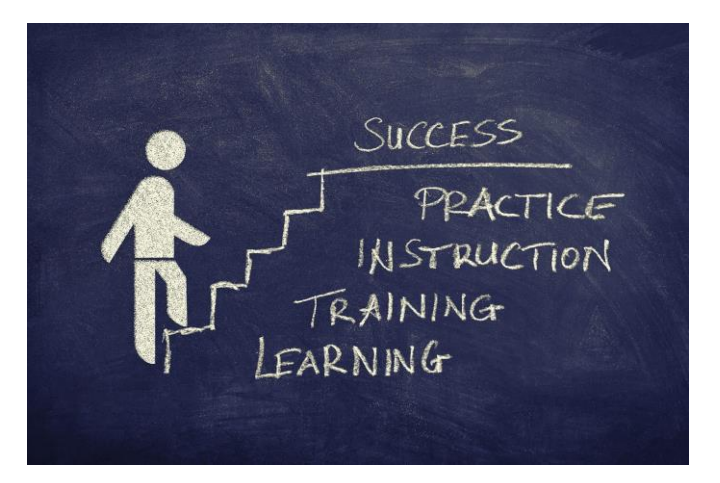

#### **ZUSAMMENFASSUNG**

- − Es ist wichtig, das Thema der KI in der Schule zu behandeln
- − Teachable Machine stellt ein gutes Tool dar, um ML zugänglich zu machen
- − Mit Hilfe sehr starker didaktische Reduktion gewinnen SuS einen ersten Einblick in die Welt des ML

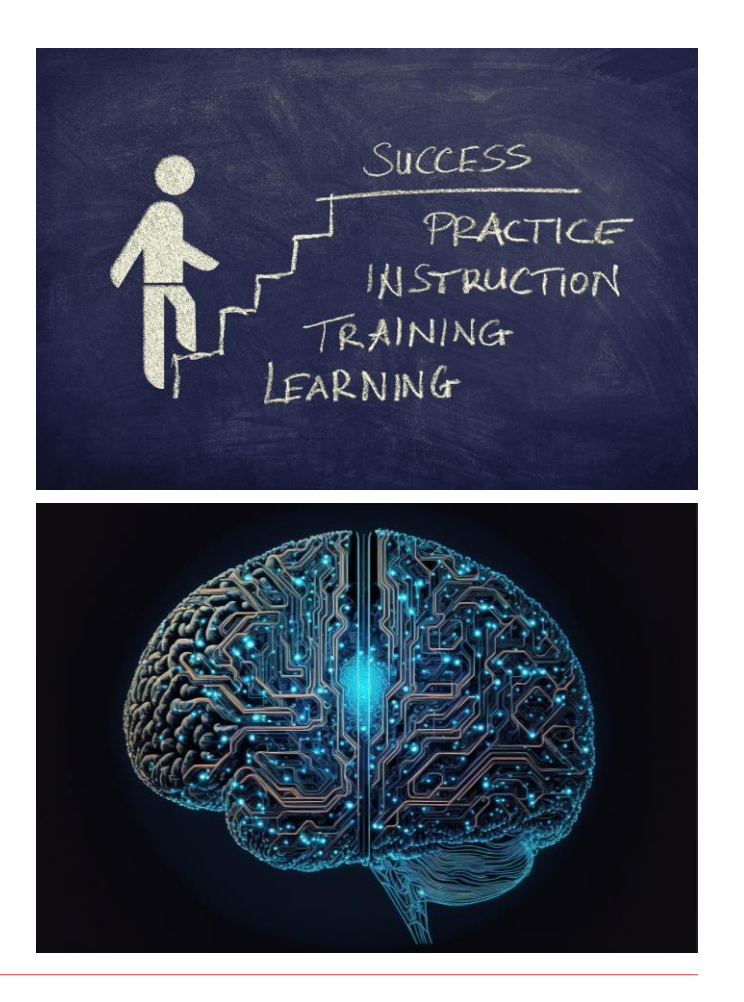

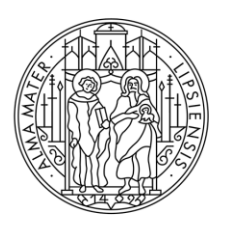

#### **UNIVERSITAT LEIPZIG**

# **VIELEN DANK FÜR EURE AUFMERKSAMKEIT**

#### **QUELLEN**

- − Bruner, J.: The Process of Education. Cambridge: Harvard University Press, 1966, S.34-38 ISBN: 9780674710009
- − Gesellschaft für Informatik e. V. (2008). *Bildungsstandards Informatik für die Sekundarstufe I.* Berlin, Bonn: LOG IN Verlag GmbH.
- − Sächsisches Staatsministerium für Kultus. (Hrsg.). (2022). *Lehrplan Gymnasium Informatik*. Dresden: Landesamt für Schule und Bildung.

#### **QUELLEN**

#### BILDQUELLEN

- − Alle Bilder ohne Quellenangabe, stammen von pixabay.com oder sind selbst erstellt
- − Abb.1: https://www.haufe.de/personal/hr-management/unternehmen-suchen-haenderingend-nach-kiexperten\_80\_594902.html
- − Abb.2: https://www.deutschland.de/de/topic/wirtschaft/chancen-fuer-ki-talente-standort-deutschland
- − Abb.3: https://www.iwd.de/artikel/ki-boom-unternehmen-suchen-fachkraefte-606812/
- − Abb.4 nach: Büchel, Jan / Engler, Jan Felix / Mertens, Armin, 2023, KI-Einsatzbereiche in Deutschland. Eine Analyse von KI-Stellenanzeigen, Gutachten im Projekt "Entwicklung und Messung der Digitalisierung der Wirtschaft am Standort Deutschland" des Bundesministeriums für Wirtschaft und Klimaschutz, Köln
- − Abb.5: https://wiki.sachsen.schule/digit/index.php/Darstellungswechsel
- − Abb.6: https://miro.medium.com/v2/resize:fit:786/format:webp/1\*pRqasOIB7YfNtgumtmUe0Q.png
- − Abb.7: https://de.wikipedia.org/wiki/Datei:KMeans-Gaussian-data.svg
- − Abb.8: https://datatab.de/tutorial/lineare-regression